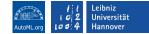

# Hands-On Session: Practical Hyperparameter Optimization with SMAC3

Carolin Benjamins, Alexander Tornede

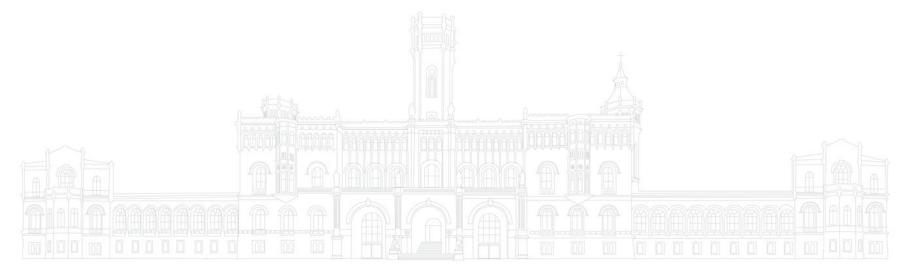

### Who Are We? Alexander Tornede

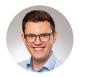

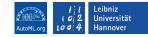

- From 10/2018 06/2023 PhD student with Prof. Dr. Eyke Hüllermeier at Paderborn University on the topic of Algorithm Selection
- Since 09/2022 PostDoc in Prof. Dr. Marius Lindauer's group at Leibniz University Hannover
- 🐴 Head of SMAC's dev team
- Member of the automl.org supergroup
- Collaborations with other research groups
- Focus on interactive and explainable AutoML and LLMs x AutoML
- Background: Computer Science
- I love playing board games with friends

### Who Are We? Carolin Benjamins

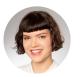

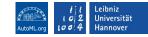

- Since 2020 PhD student with Prof. Dr. Marius Lindauer at Leibniz University Hannover
- Member of SMAC's dev team
- Member of the automl.org supergroup
- Collaborations with other research groups
- Focus on AutoML, Dynamic Algorithm Configuration, Bayesian Optimization.
   Interested in robotics and Contextual Reinforcement Learning.
- Background: Mechatronics & Robotics
- I love automation and making complex algorithms more accessible!

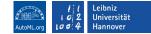

- 🞲 Today's Game Plan
- 1. 14:00 14:25: Introduction of SMAC

2. 14:20 - 15:15: Hands-on Notebook Session

3. 15:15 - 15:30: Wrap-Up: What did we learn?

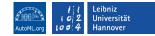

### Hyperparameter Optimization

**Goal:** Find the best performing configuration:  $\lambda^* \in \arg \min c(\lambda) = \arg \min \mathcal{L}(\mathcal{D}_{\text{train}}, \mathcal{D}_{\text{val}}; \lambda)$ 

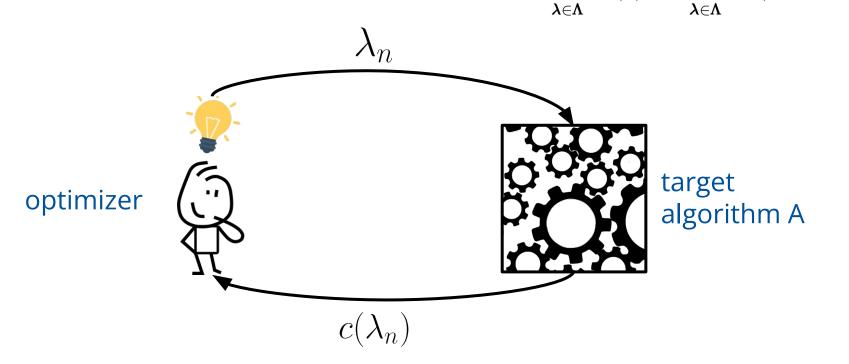

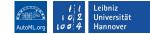

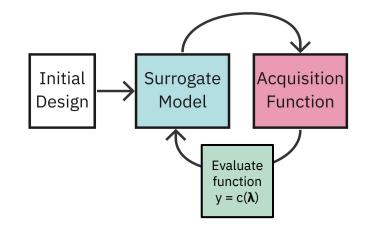

Carolin Benjamins, Alexander Tornede: Practical Hyperparameter Optimization with SMAC3 slides available at www.automl.org

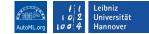

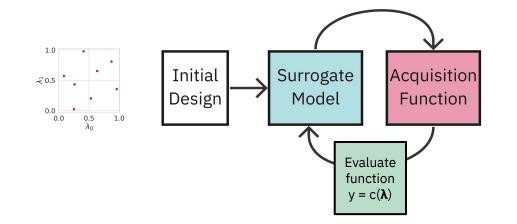

Carolin Benjamins, Alexander Tornede: Practical Hyperparameter Optimization with SMAC3 slides available at www.automl.org

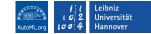

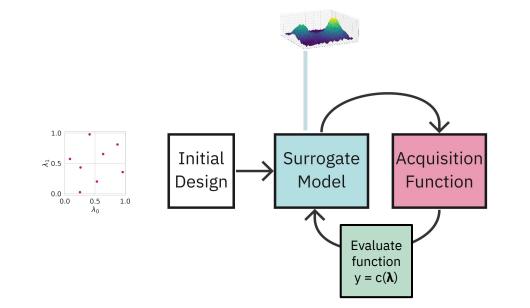

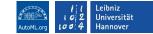

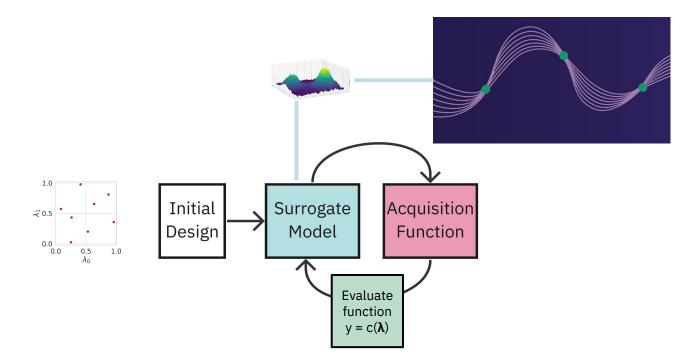

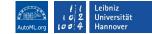

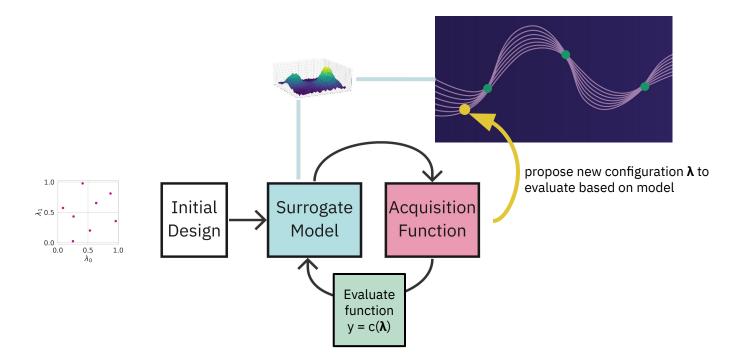

SMAC3 - A Versatile Bayesian Optimization Package for Hyperparameter Optimization

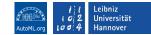

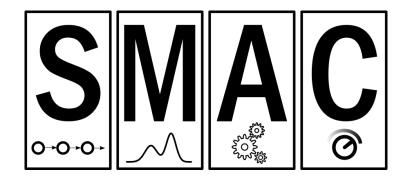

Original authors:

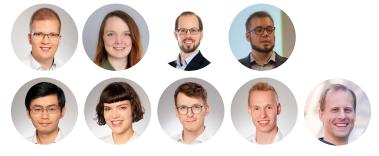

New team members:

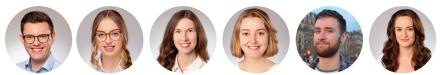

Funded by:

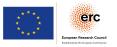

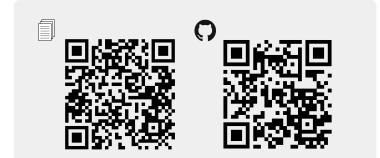

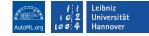

### **T** SMAC Features (1)

- Open source + active maintenance
- Rich search space with floats, ordinals, categoricals and conditions
- Ask-and-Tell Interface
- Continue and Warmstart Optimization
- Intensification mechanism to efficiently compare configurations
- User priors

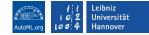

### SMAC Features (2)

- Parallelization, local and on a cluster with Dask
- Multi-fidelity optimization, e.g. when we can evaluate our function with different resolutions
- Multi-objective optimization with ParEGO
- Optimization across many tasks (aka algorithm configuration)
- Function to optimize can either be pythonic or called via a script
- Easily extensible with callbacks

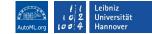

### Modular Design

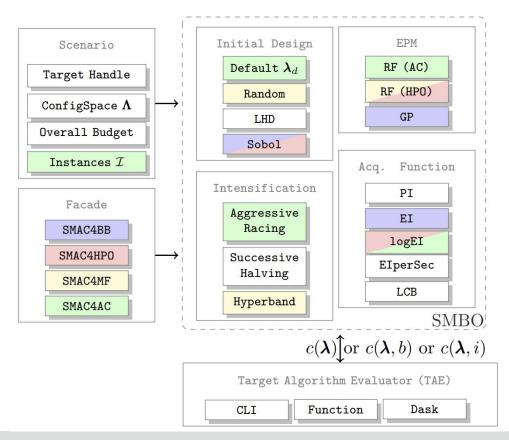

### SMAC for Black-Box Functions

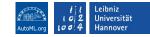

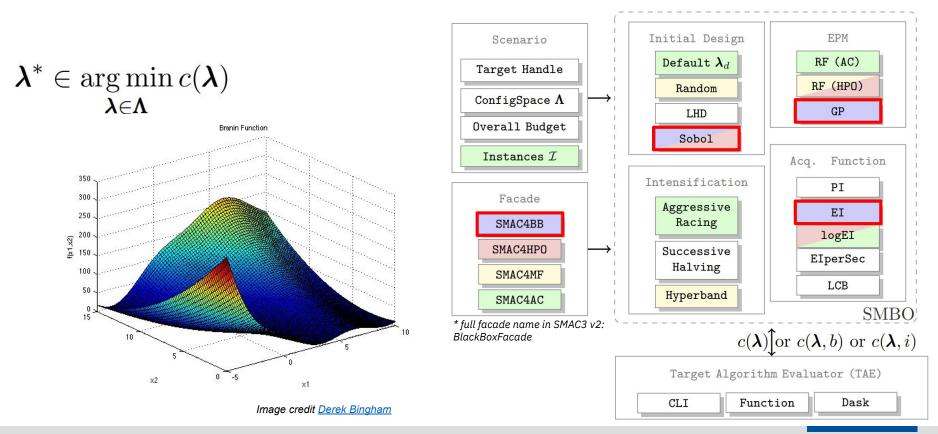

## SMAC for CASH and Structured Hyperparameter Optimization

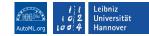

$$(A^*, \boldsymbol{\lambda}^*) \in \underset{A_i \in \mathbf{A}, \boldsymbol{\lambda} \in \boldsymbol{\Lambda}_i}{\operatorname{arg\,min}} c(A_i, \boldsymbol{\lambda}) =$$
$$\underset{A_i \in \mathbf{A}, \boldsymbol{\lambda} \in \boldsymbol{\Lambda}_i}{\operatorname{arg\,min}} \mathcal{L}(\mathcal{D}_{\operatorname{train}}, \mathcal{D}_{\operatorname{val}}; A_i(\boldsymbol{\lambda})).$$

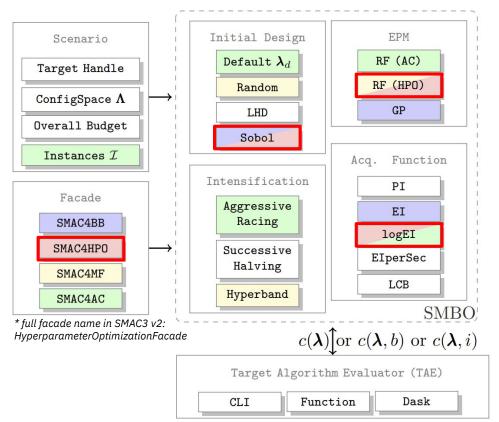

### SMAC for Expensive Tasks and Automated Deep Learning

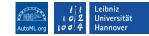

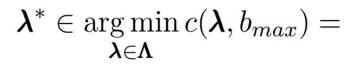

$$\underset{\boldsymbol{\lambda} \in \boldsymbol{\Lambda}}{\operatorname{arg\,min}} \mathcal{L}(\mathcal{D}_{\operatorname{train}}, \mathcal{D}_{\operatorname{val}}; \boldsymbol{\lambda}, b_{\max}).$$

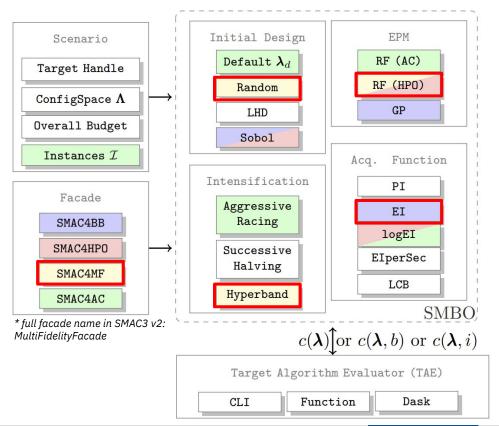

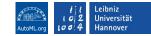

### SMAC for Algorithm Configuration

$$egin{aligned} & oldsymbol{\lambda}^* \in rgmin_{oldsymbol{\lambda} \in oldsymbol{\Lambda}} & \ & oldsymbol{\lambda} \in oldsymbol{\Lambda} & \ & oldsymbol{\lambda} \in oldsymbol{\Lambda} & \ & oldsymbol{\lambda} \in oldsymbol{\lambda} & \ & oldsymbol{\lambda} \in oldsymbol{\Lambda} & \ & oldsymbol{\lambda} \in oldsymbol{\Lambda} & \ & oldsymbol{\lambda} \in oldsymbol{\Lambda} & \ & oldsymbol{\lambda} \in oldsymbol{\Lambda} & \ & oldsymbol{\lambda} \in oldsymbol{\Lambda} & \ & oldsymbol{\lambda} \in oldsymbol{\Lambda} & \ & oldsymbol{\lambda} \in oldsymbol{\Lambda} & \ & oldsymbol{\lambda} \in oldsymbol{\Lambda} & \ & oldsymbol{\lambda} \in oldsymbol{\Lambda} & \ & oldsymbol{\lambda} \in oldsymbol{\Lambda} & \ & oldsymbol{\lambda} \in oldsymbol{\Lambda} & \ & oldsymbol{\lambda} \in oldsymbol{\Lambda} & \ & oldsymbol{\lambda} \in old$$

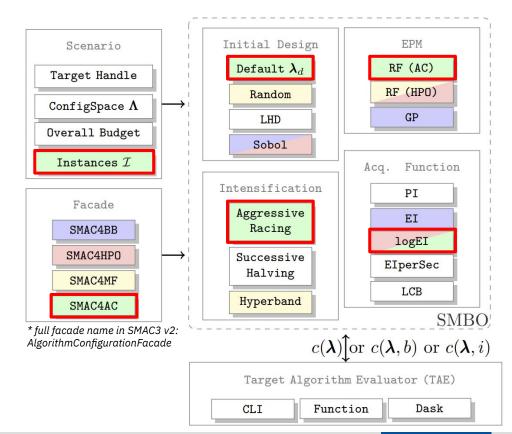

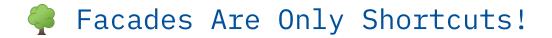

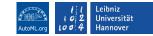

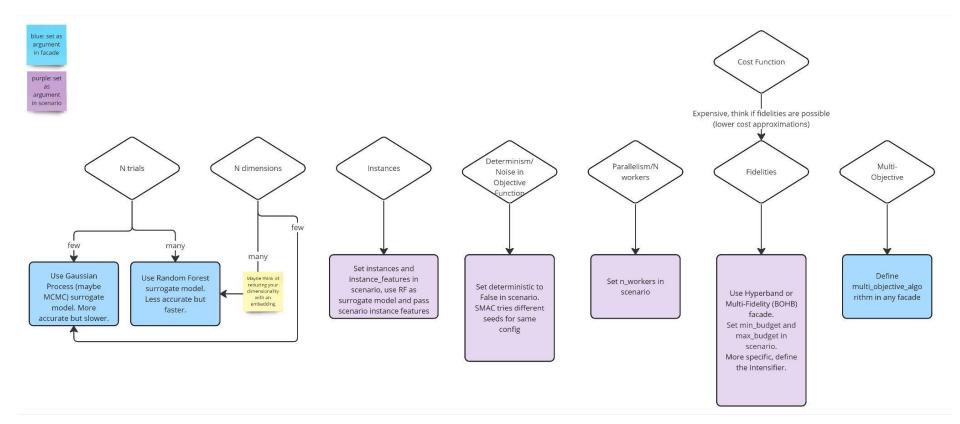

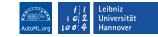

### Comparison to Other Packages

| Package     | Complex Hyperparameter Space | Multi-Objective | Multi-Fidelity | Instances | Command-Line Interface | Parallelism |
|-------------|------------------------------|-----------------|----------------|-----------|------------------------|-------------|
| HyperMapper |                              |                 | ×              | ×         | ×                      | ×           |
| Optuna      |                              |                 |                | ×         |                        |             |
| Hyperopt    |                              | ×               | ×              | ×         |                        |             |
| BoTorch     | ×                            |                 |                | ×         | ×                      |             |
| OpenBox     |                              |                 | ×              | ×         | ×                      |             |
| HpBandSter  |                              | ×               |                | ×         | ×                      |             |
| SMAC        |                              |                 |                |           |                        |             |

### Exemplary Results

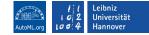

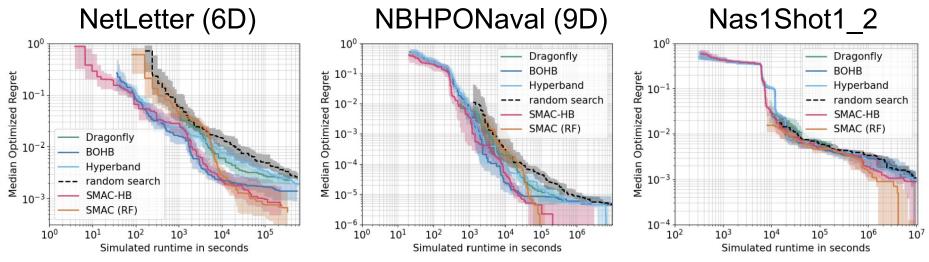

#### Take-Aways:

- 1. SMAC with a RF as black-box HPO approach *"SMAC (RF)"* outperforms other approaches with TPE and GP models
- 2. SMAC's implementation of BOHB [Falkner et al. 2018] "SMAC-HB" (also using a RF as surrogate) has a very strong any-time performance

Carolin Benjamins, Alexander Tornede: Practical Hyperparameter Optimization with SMAC3 slides available at www.automl.org

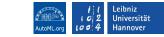

### Hands-On Notebook Session

### https://tinyurl.com/fallschoolsmac

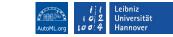

### Wrap-Up: What Did We Learn?

- How to perform HPO with SMAC
- SMAC is highly modularized offering many customization options
- SMAC offers different facades for easy usages in many use cases
- We welcome collaborations and contributions

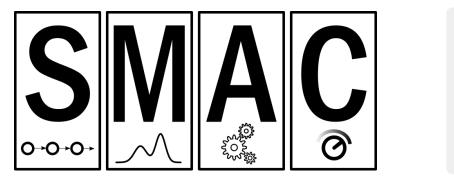

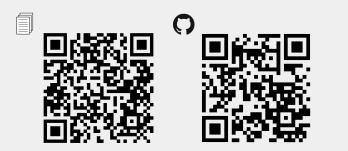

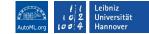

### DeepCave Sneak Peek

| · Bangle Desme Dam - Sectories - Abroget sprind Descention public ris | 0 D # D 1 # 2 1 # 3 2 3 4 10 10                                   |
|-----------------------------------------------------------------------|-------------------------------------------------------------------|
| **** = = = = + + + + + + + + + + + + + +                              | 0 0 0 + 0 + 0 + 0 0 (Commerce with a                              |
| DeepCAVE                                                              |                                                                   |
| Denura                                                                | General                                                           |
| Lummary                                                               | Weining Streetson (B)                                             |
| Q, Querrania<br>R: Cardiguadore                                       | (Jamahisuansunstationkappent/Gene/Gen/Gene/Gene/Gene/Gene/Gene/Ge |
| 2 Configuration Tortpred                                              |                                                                   |
| Officientive Analysis                                                 |                                                                   |
| SE Curit Over Time                                                    |                                                                   |
| 40 Configuration Cube                                                 |                                                                   |
| M. Parallel Prove                                                     |                                                                   |
| CD Parallel Constitutes                                               | Selected Runs                                                     |
| Budget Analysis.                                                      | (kg) Laborations                                                  |
|                                                                       | Groups                                                            |
| Hyperparameter Analysis<br>Q insortances                              |                                                                   |
| Partial Dependencies                                                  | Caches                                                            |
|                                                                       | Cutres On Mark See                                                |
|                                                                       |                                                                   |
|                                                                       |                                                                   |
|                                                                       |                                                                   |
|                                                                       |                                                                   |
|                                                                       |                                                                   |
|                                                                       |                                                                   |
|                                                                       |                                                                   |
|                                                                       |                                                                   |
|                                                                       |                                                                   |
|                                                                       |                                                                   |
|                                                                       |                                                                   |
|                                                                       |                                                                   |
|                                                                       |                                                                   |
|                                                                       |                                                                   |
|                                                                       | Ø 1                                                               |
|                                                                       |                                                                   |
|                                                                       |                                                                   |
|                                                                       |                                                                   |
|                                                                       |                                                                   |
|                                                                       |                                                                   |
|                                                                       |                                                                   |

Find Us

AutoML.org

automl

Funded by:

@AutoML\_org

@AutoML\_org

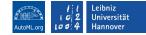

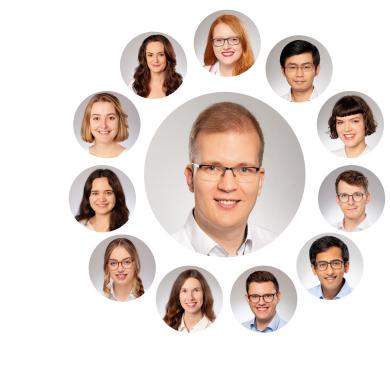

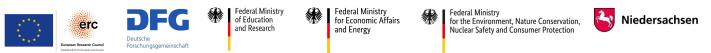

LUH|AI

LUH-AI

@luh-ai

@AIHannover

#### 25